## 國立成功大學 111 學年度博士班入學招生

## 網路報名流程

網路報名網址:https://campus4.ncku.edu.tw/door/ 點選博士班

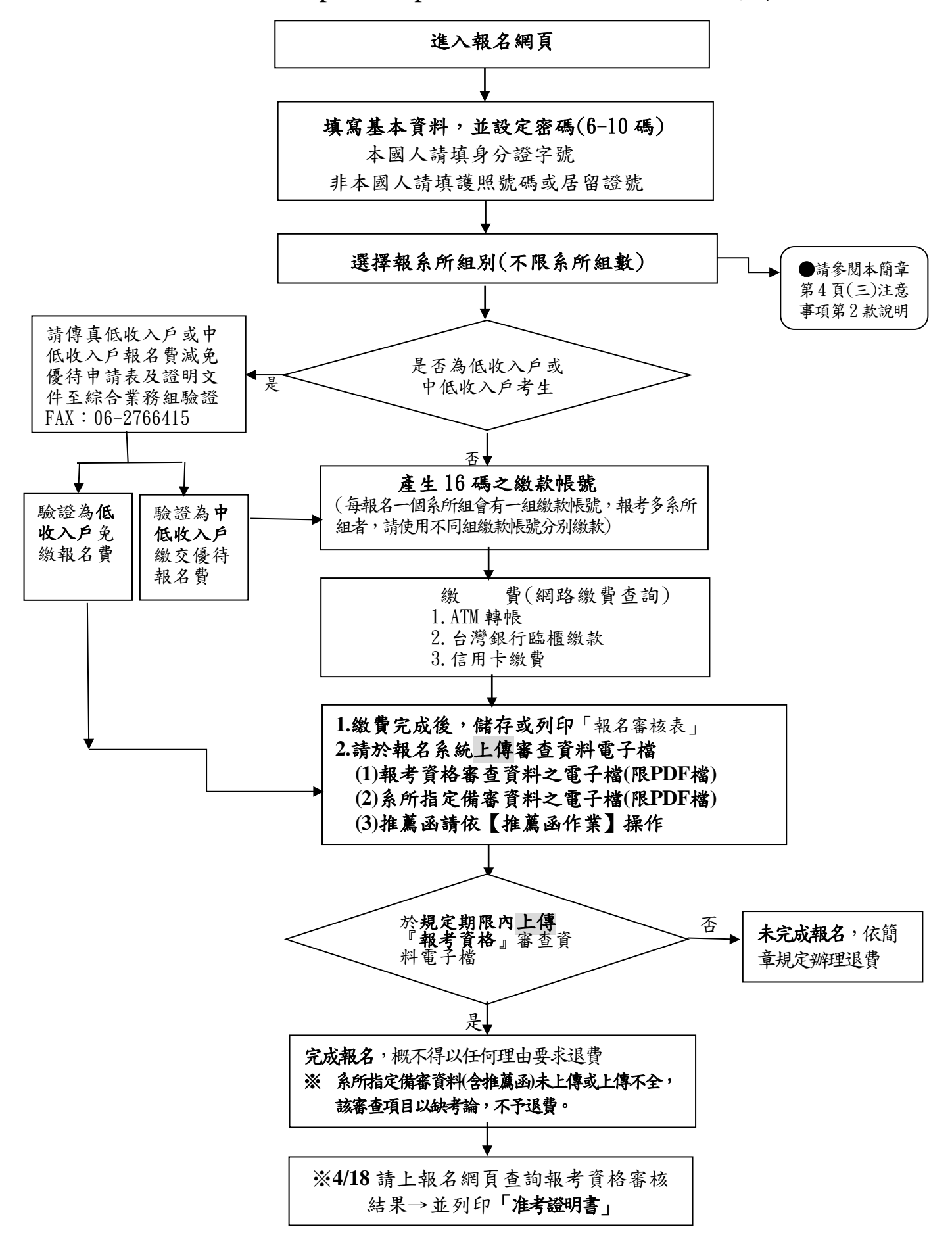